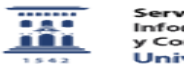

## Me dice el ordenador que "XP deja de tener asistencia" ¿Qué significa?¿Cómo actuar?

27/07/2024 - 02:04:11

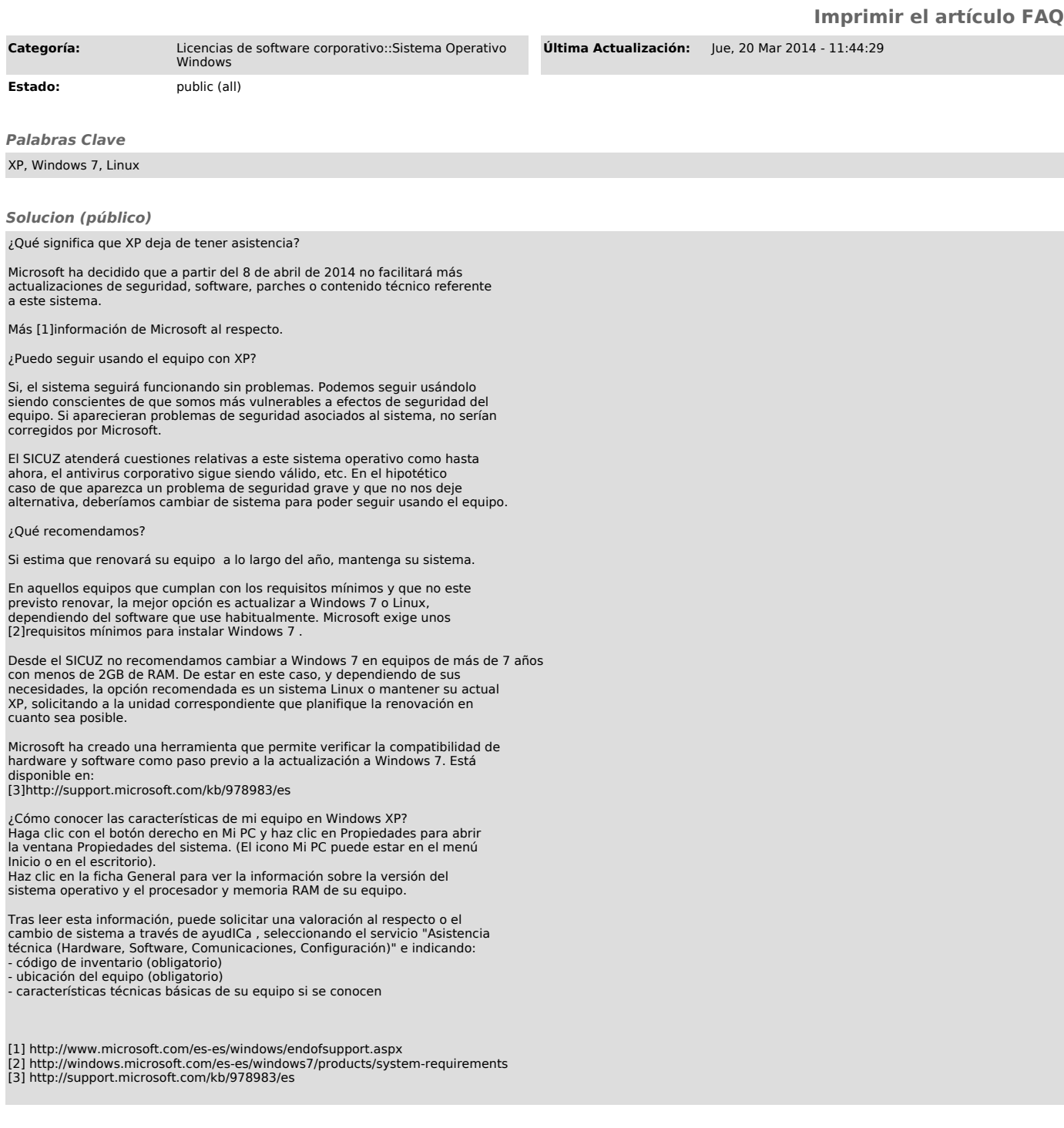